DM841 Constraint Programming

### Set Variables

Marco Chiarandini

Department of Mathematics & Computer Science University of Southern Denmark

## Resume and Outlook

- ▶ Modeling in CP
- ▶ Global constraints (declaration)
- ▶ Notions of local consistency
- $\triangleright$  Global constraints (operational: filtering algorithms)
- $\blacktriangleright$  Search
- $\blacktriangleright$  Set variables
- ▶ Symmetry breaking

## Global Variables

Global variables: complex variable types representing combinatorial structures in which problems find their most natural formulation

Eg: sets, multisets, strings, functions, graphs bin packing, set partitioning, mapping problems

We will see:

- ▶ Set variables
- $\blacktriangleright$  Graph variables

## <span id="page-3-0"></span>**Outline**

### 1. [Set Variables](#page-3-0)

2. [Graph Variables](#page-34-0)

3. [Float Variables](#page-38-0)

- ▶ A finite-domain integer variable takes values from a finite set of integers.
- ▶ A finite-domain set variable takes values from the power set of a finite set of integers. Eg.: domain of x is the set of subsets of  $\{1, 2, 3\}$ :

 $\{\{\}, \{1\}, \{2\}, \{3\}, \{1, 2\}, \{1, 3\}, \{2, 3\}, \{1, 2, 3\}\}\$ 

## Finite-Set Variables

Recall the shift-assignment problem

We have a lower and an upper bound on the number of shifts that each worker is to staff (symmetric cardinality constraint)

 $\triangleright$  one variable for each worker that takes as value the set of shifts covererd by the worker.  $\rightsquigarrow$ exponential number of values

- ▶ set variables with domain  $D(x) = [lb(x), ub(x)]$  $D(x)$  represented by two sets:
	- $\blacktriangleright$  lb(x) mandatory elements
	- $\blacktriangleright$  ub(x) \ lb(x) of possible elements

The value assigned to x should be a set  $s(x)$  such that  $lb(x) \subseteq s(x) \subseteq ub(x)$ 

In practice good to keep dual views with channelling

## Finite-Set Variables

Example:

domain of x is the set of subsets of  $\{1, 2, 3\}$ :

 $\{\{\}, \{1\}, \{2\}, \{3\}, \{1, 2\}, \{1, 3\}, \{2, 3\}, \{1, 2, 3\}\}\$ 

can be represented in space-efficient way by:

 $[\{\}. \{1, 2, 3\}]$ 

The representation is however an approximation!

#### Example:

domain of x is the set of subsets of  $\{1, 2, 3\}$ :  $\{\{1\}, \{2\}, \{3\}, \{1, 2\}, \{1, 3\}, \{2, 3\}\}$  cannot be captured exactly by an interval. The closest interval would be still:

 $[{}, [1, 2, 3]$ ]

 $\rightsquigarrow$  we store additionally cardinality bounds:  $\#[i..j]$ 

## Set Variables

### Definition

set variable is a variable with domain  $D(x) = [lb(x), ub(x)]$  $D(x)$  represented by two sets:

- $\blacktriangleright$   $\lfloor b(x) \rfloor$  mandatory elements (intersection of all subsets)
- $\triangleright$  ub(x) \ lb(x) of possible elements (union of all subsets)

The value assigned to x must be a set  $s(x)$  such that  $lb(x) \subseteq s(x) \subseteq ub(x)$ 

We are not interested in domain consistency but in bound consistency:

### Enforcing bound consistency

A bound consistency for a constraint  $C$  defined on a set variable  $\times$  requires that we:

- ▶ Remove a value v from  $ub(x)$  if there is no solution to C in which  $v \in s(x)$ .
- ▶ Include a value  $v \in ub(x)$  in  $lb(x)$  if in all solutions to C,  $v \in s(x)$ .

### In Gecode

✞ ☎ #**include** <gecode/set.hh> SetVar(Space home, int glbMin, int glbMax, int lubMin, int lubMax, int cardMin=MIN, int cardMax=MAX); // greatest lower bound; least upper bound

✝ ✆

✞ ☎ SetVar A(home, 0, 1, 0, 5, 3, 3); cout << A: {0,1}..{0..5}#(3) // prints a set variable ✝ ✆

```
A.glbSize(); 2 // num. of elements in the greatest lower bound<br>
and the set of the set of the set of the set of the set of the set of the set of the set of the set of the set of the set of the set of the set of the set o
A.glbMin(); 0 // minimum element of greatest lower bound
A.glbMax(); 1 // maximum of greatest lower bound
for (SetVarGlbValues i(x); i(); ++i) cout << i.val() << ' '; // values of glb
for (SetVarGbRanges i(x); i(); ++i) \text{ cout} \ll i.min() \ll "..." \ll i.max();
```

```
A.lubSize(): 6 // num. of elements in the least upper bound
A.lubMin(): 0 // minimum element of least upper bound
A.lubMax(): 5 // maximum element of least upper bound
for (SetVarLubValues i(x); i(); +i) cout << i, val() << ';
for (SetVarLubRanges i(x); i(); +i) cout << i.min() << ".." << i.max():
```

```
A.unknownSize(): 4 // num. of unknown elements (elements in lub but not in glb)
for (SetVarUnknownValues i(x); i(); +i) cout << i.val() << ';
for (SetVarUnknownRanges i(x); i(); ++i) cout << i.min() << ".." <<i.max();
```

```
A.cardMin(): 3 // cardinality minimum
A.cardMax(): 3 // cardinality maximum
✝ ✆9
```
### In Gecode

✞ ☎ SetVar(home, IntSet glb, int lubMin, int lubMax, int cardMin=MIN, int cardMax=MAX)

✝ ✆

✝ ✆

 $\zeta$   $\zeta$   $\zeta$ SetVar A(home, IntSet(), 0, 5, 0, 4)

✞ ☎  $cut \ll A$ : A.glbSize(): 0 // num. **of** elements in the greatest lower bound A.glbMin(): -1073741823 // minimum element **of** greatest lower bound A.glbMax(): 1073741823 // maximum **of** greatest lower bound A.lubSize(): 6 // num. **of** elements in the least upper bound A.lubMin(): 0 // minimum element **of** least upper bound A.lubMax(): 5 // maximum element **of** least upper bound A.unknownSize)(): 6 // num. **of** unknown elements (elements in lub but **not** in glb) A.cardMin(): 0 // cardinality minimum A.cardMax(): 4 // cardinality maximum ✝ ✆

### In Gecode

✞ ☎ SetVar(home, int glbMin, int glbMax, IntSet lub, int cardMin=MIN, int cardMax=MAX)

✝ ✆

✝ ✆

 $\left($   $\frac{1}{2}$   $\frac{1}{2}$   $\frac{1$ SetVar A(home, 1, 3, IntSet({ {1,4}, {8,12} }), 2, 4)

✞ ☎  $\text{cut} \ll A$ : A.glbSize(A): 3 // num. **of** elements in the greatest lower bound A.glbMin(A): 1 // minimum element **of** greatest lower bound A.glbMax(A): 3 // maximum **of** greatest lower bound A.lubSize(A): 9 // nuA. **of** elements in the least upper bound A.lubMin(A): 1 // minimum element **of** least upper bound A.lubMax(A): 12 // maximum element **of** least upper bound // A.unknownValues(A): [4, 8, 9, 10, 11, 12] A.unknownSize)(A): 6 // num. **of** unknown elements (elements in lub but **not** in glb) // A.unknownRanges(A): [(4, 4), (8, 12)] A.cardMin(A): 3 // cardinality minimum A.cardMax(A): 4 // cardinality maximum  $\begin{pmatrix} 1 & 0 & 0 \\ 0 & 0 & 0 \\ 0 & 0 & 0 \\ 0 & 0 & 0 \\ 0 & 0 & 0 \\ 0 & 0 & 0 \\ 0 & 0 & 0 & 0 \\ 0 & 0 & 0 & 0 \\ 0 & 0 & 0 & 0 \\ 0 & 0 & 0 & 0 \\ 0 & 0 & 0 & 0 & 0 \\ 0 & 0 & 0 & 0 & 0 \\ 0 & 0 & 0 & 0 & 0 \\ 0 & 0 & 0 & 0 & 0 & 0 \\ 0 & 0 & 0 & 0 & 0 & 0 \\ 0 & 0 & 0 & 0 & 0 & 0 & 0 \\ 0 & 0 & 0 &$ 

## In Minizinc

✝

Get/Set lower/upper bound:

```
set of int: dom(var set of int);
set of int: lb(var set of int);
set of int: ub(var set of int);
 set of int: lb
_array(array[$T] of var set of int);
 set of int: ub
_array(array[$T] of var set of int);
```
Standard set operations are provided:

- $\blacktriangleright$  element membership (in),
- $\blacktriangleright$  (non-strict) subset relationship (subset),
- $\blacktriangleright$  (non-strict) superset relationship (superset),
- $\blacktriangleright$  union (union), intersection (intersect),
- $\triangleright$  set difference (diff),
- ▶ symmetric set difference (symdiff)
- $\blacktriangleright$  number of elements in the set (card).

☎

✆

### Constraints on FS variables Domain constraints

 $\left( \cdot, \cdot \right)$   $\mathbf{r}$   $\mathbf{r}$  dom(home, x, SRT\_SUB, 1, 10); dom(home, x, SRT\_SUP, 1, 3); dom(home, y, SRT\_DISJ, IntSet(4, 6));

✞ ☎ cardinality(home, x, 3, 5); ✝ ✆

In MiniZinc: the number of elements in the set card.

✝ ✆

### Constraints on FS variables Element

✞ ☎ element(home, x, y, z)

✝ ✆ for an array of set variables or constants  $x$ , an integer variable  $v$ , and a set variable z.

It enforces z to be the element of array x at index y (where the index starts at 0).

### Example

 $\boxed{\text{element}(\left[\{\{1,2,3\},\{2,3\},\{3,4\}\},\{\{2,3\},\{2\}\},\{\{1,4\},\{3,4\},\{3\}\}\right],\quad \text{3, z)}$ ✝ ✆

 $=$  >  $z = \{\{1,4\}, \{3,4\}, \{3\}\}\$ 

### Constraints on FS variables Set Global Cardinality

it bounds the minimum and maximum number of occurrences of an element in an array of set variables:

### $\forall v \in U : I_{v} \leq |\mathcal{S}_{v}| \leq u_{v}$

where  $S_v$  is the set of set variables that contain the element v, i.e.,  $S_v = \{s \in S : v \in s\}$ 

(not present in gecode)

## Constraints on FS variables

An assignment is bound valid if:

- $\triangleright$  the value given to each integer variable is between the minimum and maximum integers in its domain.
- $\triangleright$  the value given to each set or multiset variable is within these bounds

### Constraints on FS variables Set Global Cardinality

### [Bessiere et al. \[2004\]](#page-45-0)

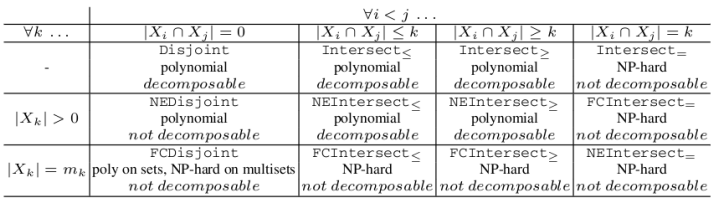

#### **Table 1.** Intersection  $\times$  Cardinality.

**Table 2.** Partition + Intersection  $\times$  Cardinality.

|             | $\bigcup_i X_i = X \land \forall i < j \ldots$         |  |                                                                      |  |
|-------------|--------------------------------------------------------|--|----------------------------------------------------------------------|--|
| $\forall k$ | $ X_i \cap X_j  = 0$                                   |  | $ X_i \cap X_j  \leq k   X_i \cap X_j   \geq k   X_i \cap X_j   = k$ |  |
| $\sim$      | Partition: polynomial                                  |  |                                                                      |  |
|             | decomposable                                           |  |                                                                      |  |
| $ X_k  > 0$ | NEPartition: polynomial                                |  |                                                                      |  |
|             | not decomposable                                       |  |                                                                      |  |
|             | FCPartition                                            |  |                                                                      |  |
|             | $ X_k  = m_k$ polynomial on sets, NP-hard on multisets |  |                                                                      |  |
|             | not decomposable                                       |  |                                                                      |  |

# Constraints on FS variables

Constraints connecting set and integer variables

the integer variable  $\nu$  is equal to the cardinality of the set variable x.

 $\left(\begin{array}{ccc} 0 & \cdots & \cdots & \cdots \end{array}\right)$ cardinality(home, x, y); ✝ ✆

Minimal and maximal elements of a set: int var  $\gamma$  is minimum of set var  $\chi$ 

 $\left(\cdot,\cdot\right)$  , and the contract of the contract of the contract of the contract of the contract of the contract of the contract of the contract of the contract of the contract of the contract of the contract of the contrac **min**(x, y);

Weighted sets: assigns a weight to each possible element of a set variable  $x$ , and then constrains an integer variable  $\gamma$  to be the sum of the weights of the elements of  $\chi$ 

✝ ✆

```
✞ ☎
int e[6] = \{1, 3, 4, 5, 7, 9\};int w[6] = \{-1, 4, 1, 1, 3, 3\}weights(home, e, w, x, y)
```
✝ ✆ enforces that x is a subset of  $\{1, 3, 4, 5, 7, 9\}$  (the set of elements), and that y is the sum of the weights of the elements in x, where the weight of the element 1 would be  $-1$ , the weight of 3 would be 4 and so on.

Eg. Assigning x to the set  $\{3, 7, 9\}$  would therefore result in y be set to  $4 + 3 + 3 = 10$ 

```
an array of Boolean variables Xset variable S
```
 $\overline{a}$   $\overline{a}$   $\overline{$ channel(home, X, S)

✞ ☎ link\_set\_to\_booleans(array [int] **of** var bool: X, var set **of** int: S)

 $X_i = 1 \Longleftrightarrow i \in S \quad 0 \leq i \leq |X|$ 

✝ ✆

✝ ✆

#### Example

 $S = \{1, 2\}$  $X = [1, 1, 0]$ 

 $X$  an array of integer variables, SA an array of set variables

 $\left(1, \frac{1}{2}, \frac{1}{2}, \frac{1}{$ channel(home, X, SA)

✞ ☎ int\_set\_channel(array [int] **of** var int: X, array [int] **of** var set **of** int: SA)

 $X_i = j \Longleftrightarrow i \in SA_i \quad 0 \leq i, j < |X|$ 

✝ ✆

✝ ✆

 $SA_i = s \Longleftrightarrow \forall i \in s : X_i = i$ 

#### Example

 $SA = \{ {1, 2}, {3} \}$  $X = [1, 1, 2]$ 

```
An array of integer variables \vec{x}a set variable S:
```
 $\left( \frac{1}{2} \right)$   $\frac{1}{2}$   $\left( \frac{1}{2} \right)$   $\frac{1}{2}$   $\left( \frac{1}{2} \right)$   $\frac{1}{2}$   $\left( \frac{1}{2} \right)$   $\frac{1}{2}$   $\left( \frac{1}{2} \right)$   $\frac{1}{2}$   $\left( \frac{1}{2} \right)$   $\frac{1}{2}$   $\left( \frac{1}{2} \right)$   $\frac{1}{2}$   $\left( \frac{1}{2} \right)$   $\frac{1}{2}$   $\left( \frac{1}{2} \right$ rel(home, SOT\_UNION, x, S)

✝ ✆ constrains S to be the set  $\{x_0, \ldots, x_{|x|=1}\}$ In MiniZinc:

✞ ☎ set **of** int: dom\_array(array[\$T] **of** var int) var set **of** \$\$E: array\_union(array[\$T] **of** var set **of** \$\$E)

 $\left(1-\frac{1}{2}\right)$   $\left(1-\frac{1}{2}\right)$   $\left(1-\frac{1}{2}\right)$   $\left(1-\frac{1}{2}\right)$ channelSorted(home, x, S);

✝ ✆ constrains S to be the set  $\{x_0, \ldots, x_{|x|-1}\}$ , and the integer variables in  $\vec{x}$  to be sorted in increasing order  $(x_i < x_{i+1}$  for  $0 < i < |x|$ )

✝ ✆

#### Example

```
rel(home, SOT_UNION, [3,6,2,1], {1,2,3,6})
channelSorted(home, [1,2,3,6], {1,2,3,6})
```
 $SA<sub>1</sub>$  and  $SA<sub>2</sub>$  two arrays of set variables

 $\overline{a}$   $\overline{a}$   $\overline{$ channel(home, SA1, SA2)

✞ ☎ inverse\_set(array [int] **of** var set **of** int: f, array [int] **of** var set **of** int: invf)

✝ ✆

✝ ✆

 $SA_1[i] = s \Longleftrightarrow \forall i \in s : i \in SA_2[i]$   $SA_1[i] = \{j \mid SA_2[j] \text{ contains } i\}$  $SA_2[i] = \{i | SA_1[i] \text{ contains } i\}$ 

#### Example

 $SA1 = \{ \{1, 2\}, \{3\}, \{1, 2\} \}$  $S_A2 = \{ {1,3}, {1,3}, {2} \}$ 

### Constraints on FS variables **Convexity**

set variable S:

 $\sigma$   $\alpha$   $\alpha$   $\beta$ convex(home, S)

The convex hull of a set S is the smallest convex set containing  $S$ 

 $\left(\begin{array}{ccc} 1 & 0 & 0 \\ 0 & 0 & 0 \end{array}\right)$ convex(home, S1, S2)

enforces that the set variable S2 is the convex hull of the set variable S1.

✝ ✆

✝ ✆

#### Example

```
S=\{\{1,2,5,6,7\},\{2,3,4\},\{3,5\}\}\ convex(S)=\{2,3,4\}convex({1,2,5,6,7},{1,2,3,4,5,6,7})
```
### Constraints on FS variables Sequence constraints

enforce an order among an array of set variables  $x$ 

✞ ☎ sequence(home,x) ✝ ✆

sets x being pairwise disjoint, and furthermore  $\max(x_i) < \min(x_{i+1})$  for all  $0 \le i < |x| - 1$ 

✞ ☎ sequence(home, x, y)

✝ ✆ additionally constrains the set variable  $\gamma$  to be the union of the  $\chi$ .

### In MiniZinc:

✞ ☎ predicate decreasing(array [\$X] **of** var set **of** int: x) predicate increasing(array [\$X] **of** var set **of** int: x) ✝ ✆

### Constraints on FS variables Value precedence constraints

enforce that a value precedes another value in an array of set variables.  $x$  is an array of set variables and both  $s$  and  $t$  are integers,

 $\left($   $\ldots$   $\ldots$ precede(home, x, s, t)

 $\begin{pmatrix} 1 & 0 & 0 \\ 0 & 0 & 0 \\ 0 & 0 & 0 \\ 0 & 0 & 0 \\ 0 & 0 & 0 \\ 0 & 0 & 0 \\ 0 & 0 & 0 & 0 \\ 0 & 0 & 0 & 0 \\ 0 & 0 & 0 & 0 \\ 0 & 0 & 0 & 0 \\ 0 & 0 & 0 & 0 & 0 \\ 0 & 0 & 0 & 0 & 0 \\ 0 & 0 & 0 & 0 & 0 \\ 0 & 0 & 0 & 0 & 0 & 0 \\ 0 & 0 & 0 & 0 & 0 & 0 \\ 0 & 0 & 0 & 0 & 0 & 0 & 0 \\ 0 & 0 & 0 &$ if there exists  $j$   $(0 \leq j < |x|)$  such that  $s \not\in x_j$  and  $t \in x_j$ , then there must exist  $i$  with  $i < j$  such that  $s \in x_i$  and  $t \notin x_i$ 

## Social Golfers Problem

Find a schedule for a golf tournament:

- $\blacktriangleright$  g  $\cdot$  s golfers,
- $\triangleright$  who want to play a tournament in g groups of s golfers over w weeks,
- $\triangleright$  such that no two golfers play against each other more than once during the tournament.

A solution for the instance  $w = 4$ ,  $g = 3$ ,  $s = 3$ (players are numbered from 0 to 8)

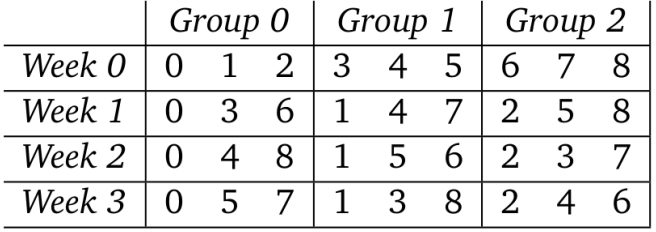

### Model with Integer Variables — Gecode

```
\left( \cdot \right) \left( \cdot \right) players = 9;
arounSize = 3:
davs = 4:
groups = players/groupSize;
# \equiv Variables =assign = m.intvars(plays * days, 0. groups-1)schedule = Matrix(players, days, assign)
\# \equiv Constraints \equiv# CI: Each group has exactly groupSize players
for d in range(days):
      m.count(schedule.col(d), [groupSize, groupSize, groupSize]);
# C2: Each pair of players only meets once
p_pairs = [(a,b) for a in range(players) for b in range(players) if p1<p2]
d_pairs = [(a,b) for a in range(days) for b in range(days) if d1<d2]
for (p1,p2) in p_pairs:
      for (d1,d2) in d_pairs:
           b1 = m.boolvar()b2 = m.boolvar()m.rel(assign(p1,d1), IRT_EQ, assign(p2,d1), b1)
           m.rel(assign(p1,d2), IRT_EQ, assign(p2,d2), b2)
           m.linear([b1,b2], IRT_LQ, 1)
```
m.branch(assign, INT\_VAL\_MIN\_MIN, INT\_VAL\_SPLIT\_MIN)  $\frac{1}{35}$ 

## Model with Finite Set Variables

Array of set variables:

✞ ☎ int  $w = 4$ ; int  $q = 3$ ; int  $s = 3$ ; int golfers =  $q * s$ ;

```
SetVarArray groups(home, w*g, IntSet(), 0, golfers-1, s, s)
\begin{pmatrix} 1 & 0 & 0 \\ 0 & 0 & 0 \\ 0 & 0 & 0 \\ 0 & 0 & 0 \\ 0 & 0 & 0 \\ 0 & 0 & 0 \\ 0 & 0 & 0 & 0 \\ 0 & 0 & 0 & 0 \\ 0 & 0 & 0 & 0 \\ 0 & 0 & 0 & 0 \\ 0 & 0 & 0 & 0 & 0 \\ 0 & 0 & 0 & 0 & 0 \\ 0 & 0 & 0 & 0 & 0 \\ 0 & 0 & 0 & 0 & 0 & 0 \\ 0 & 0 & 0 & 0 & 0 & 0 \\ 0 & 0 & 0 & 0 & 0 & 0 & 0 \\ 0 & 0 & 0 &
```
size  $g \cdot w$ , where each group can contain the players  $[0..g \cdot s-1]$  and has cardinality s

 $\begin{pmatrix} 1 & 0 & 0 \\ 0 & 0 & 0 \\ 0 & 0 & 0 \\ 0 & 0 & 0 \\ 0 & 0 & 0 \\ 0 & 0 & 0 \\ 0 & 0 & 0 & 0 \\ 0 & 0 & 0 & 0 \\ 0 & 0 & 0 & 0 \\ 0 & 0 & 0 & 0 \\ 0 & 0 & 0 & 0 & 0 \\ 0 & 0 & 0 & 0 & 0 \\ 0 & 0 & 0 & 0 & 0 \\ 0 & 0 & 0 & 0 & 0 & 0 \\ 0 & 0 & 0 & 0 & 0 & 0 \\ 0 & 0 & 0 & 0 & 0 & 0 & 0 \\ 0 & 0 & 0 &$ 

**array[WEEK,GROUP]** of var set of GOLFER: Sched; % In Minizinc

### Model with Set Vars — Gecode

```
p = 9 # number of players
q = 3 # number of groups
w = 4 # number of weeks
s = p/q \# size of groups
\# \equiv Variables \equivgroups = setvars(q*w, intset(), 0, p-1, s, s)
schedule = Matrix(g, w, groups)
allPlayers = setvar(0, p-1, 0, p-1)\# \equiv Constraints \equiv\overset{\cdot\cdot}{\#} In each week, groups must be disjoint and contain all players
for i in range(g):
   z1 = setvars(a, intset(), 0, p-1, 0, p)rel(SOT_DUNION, schedule[i].row(i), z1[i])
   rel(z1[i], SRT_EQ, allPlayers)
# at most one player overlaps between groups
for i,j in itertools.combinations(range(g*w), 2):
   z2 = setvar(intset(), 0, p-1, 0, p))rel(groups[i], SOT_INTER, groups[j], SRT_EQ, z2)
   cardinality(z2, 0, 1)
dom(qrows[0], SRT_EQ, intset(0,2)) # {0,1,2} in groups[0] to break symmetrybranch(groups, SET_VAR_MIN_MIN, SET_VAL_MIN_INC);
```
 $\zeta$   $\sim$   $\zeta$   $\sim$   $\zeta$   $\sim$   $\zeta$   $\zeta$   $\sim$   $\zeta$   $\zeta$   $\sim$   $\zeta$   $\zeta$   $\sim$   $\zeta$   $\zeta$   $\zeta$   $\zeta$   $\zeta$   $\zeta$   $\zeta$   $\zeta$   $\zeta$   $\zeta$   $\zeta$   $\zeta$   $\zeta$   $\zeta$   $\zeta$   $\zeta$   $\zeta$   $\zeta$   $\zeta$   $\zeta$   $\zeta$   $\zeta$   $\zeta$ 

### Model with Finite Set Vars — Minizinc

```
\left( \cdot \right) \left( \cdot \right) include \text{} " partition set . mzn":
 int weeks: set of int : WEEK = 1. weeks:
 int: groups; set of int: GROUP = 1. groups;\mathsf{int}: size: set of \mathsf{int}: SIZE = 1. . size:
 int: n g o Ifers = groups * size :
 \text{set} of \text{int} : COLFER = 1 . neolfers ;
 array [WEEK, GROUP] of var set of GOLFER: Sched:
 % constraints
 constrationfor all ( i in WEEK ; in GROUP) (
                 card (Sched [i, j] = size \lambda for all (k in j+1, groups) (Sched [i, j] intersect Sched [i, k] = \{\})
      ) /\
      for all (i in WEEK) ( partition set ([Sched [i, j] | j in GROUP], GOLFER) ) /\
      for all (i \text{ in } 1, \text{ weeks} - 1, i \text{ in } i + 1, \text{ weeks})for all (x, y, i) GROUP) (card (Sched [i, x] intersect Sched [i, y]) \leq 1)
      \mathcal{E}% symmet ry
    c o n s t r a i n t
      % Fix the first week %for all (i in GROUP, i in SIZE) ( ((i - 1) * size + i) in Sched [1, i] ) /\
      % Fix first group of second week %for all (i in SIZE) ( ((i - 1)* size + 1) in Sched [2, 1] ) /\
      % Fix first 'size' players
      for all (w in 2. weeks, p in SIZE) (p in Sched [w, p]);
 solve satisfy:o u t p u t [ show ( Sched [ i , j ] ) ++ " " ++ i f j == g r o u p s t h e n "\ n" e l s e "" e n d i f | i i n WEEK, j i n GROUP ] ; ✝ ✆
```
## Set Domain representation

A finite integer set V can be represented by its characteristic function  $\chi_V$ :

 $\chi_V : \mathbb{Z} \to \{0, 1\}$  where  $\chi_v(i) = 1$  iff  $i \in V$ 

hence we can use a set of Boolean variables  $v_i$  to represent the set V, which corresponds to the propositions  $v_i \iff i \in V$ 

Set bounds propagation is equivalent to performing domain propagation in a naive way on this Boolean representation

 $\triangleright$  Sets of sets: disjunction of characteristic functions

 $\chi_{\mathcal{V}}(i) \iff \bigvee \chi_{\mathcal{V}}(i)$  $V \in V$ 

- ▶ Consider the domain  $\{\{\}, \{1, 2\}, \{2, 3\}\}\$
- Introduce propositional variables  $x_1, x_2, x_3$
- ▶ Represent single variable domain as

 $(\neg x_1 \land \neg x_2 \land \neg x_3) \lor (x_1 \land x_2 \land \neg x_3) \lor (\neg x_1 \land x_2 \land x_3))$ 

- $\blacktriangleright$  Represent all variable domains as conjunction
- ▶ Efficient datastructure: ROBDDs

# ROBDD

A Reduced Ordered Binary Decision Diagram (ROBDD) is a compact data structure [\(Bryant](#page-45-1) [\[1986\]](#page-45-1)):

a canonical function representation up to reordering, which permits an efficient implementation of many Boolean function operations.

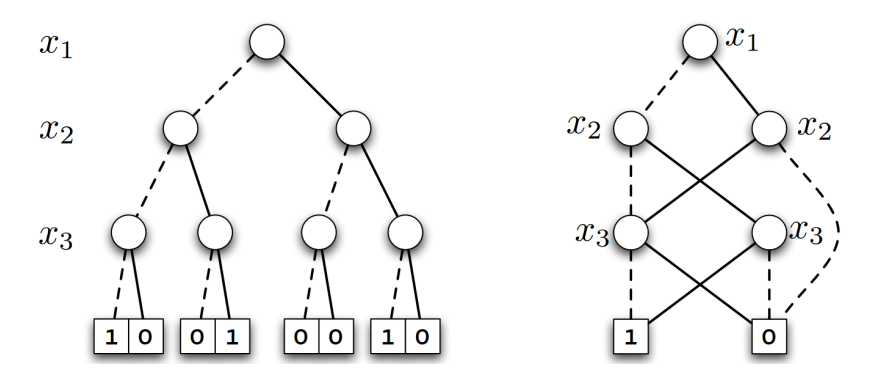

[https://en.wikipedia.org/wiki/Binary\\_decision\\_diagram](https://en.wikipedia.org/wiki/Binary_decision_diagram)

## Implementation in Gecode

- ▶ Set variables in Gecode do not use Reduced Ordered Binary Decision Diagrams (ROBDDs).
- ▶ A prototype alternative implementation using ROBDDs proved to be a lot slower in many cases (and quite painful to maintain because of additional dependencies).
- $\triangleright$  The current implementation uses range lists (i.e. linked lists of contiguous, sorted, non-overlapping ranges) to store a lower and an upper bound, together with a lower and upper bound on the cardinality.

Guido Tack

## <span id="page-34-0"></span>**Outline**

1. [Set Variables](#page-3-0)

### 2. [Graph Variables](#page-34-0)

3. [Float Variables](#page-38-0)

## Graph Variables

### **Definition**

A graph variable is simply two set variables V and E, with an inherent constraint  $E \subseteq V \times V$ .

Hence, the domain  $D(G) = [1b(G), ub(G)]$  of a graph variable G consists of:

- $\triangleright$  mandatory vertices and edges  $lb(G)$  (the lower bound graph) and
- ▶ possible vertices and edges  $ub(G) \setminus lb(G)$  (the upper bound graph).

The value assigned to the variable G must be a subgraph of  $ub(G)$  and a super graph of the  $lb(G)$ .

## Bound consistency on Graph Variables

Graph variables are convinient for possiblity of efficient filtering algorithms

Example:

Subgraph(G,S)

specifies that S is a subgraph of G. Computing bound consistency for the subgraph constraint means the following:

- 1. If  $lb(5)$  is not a subgraph of  $ub(6)$ , the constraint has no solution (consistency check).
- 2. For each  $e \in ub(G) \cap lb(S)$ , include e in  $lb(G)$ .
- 3. For each  $e \in ub(S) \setminus ub(G)$ , remove e from  $ub(S)$ .

## Constraints on Graph Variables

- $\triangleright$  Tree constraint: enforces the partitioning of a digraph into a set of vertex-disjoint anti-arborescences. (see, [Beldiceanu2005])
- $\triangleright$  Weghted Spanning Tree constraint: given a weighted undirected graph  $G = (V, E)$  and a weight K, the constraint enforces that T is a spanning tree of cost at most K (see, [Regin2008,2010] and its application to the TSP [Rousseau2010]).
- ▶ Shorter Path constraint: given a weighted directed graph  $G = (N, A)$  and a weight K, the constraint specifies that P is a subset of G, corresponding to a path of cost at most K. (see, [Sellmann2003, Gellermann2005])
- ▶ (Weighted) Clique Constraint, (see, [Regin2003]).

## <span id="page-38-0"></span>**Outline**

1. [Set Variables](#page-3-0)

2. [Graph Variables](#page-34-0)

3. [Float Variables](#page-38-0)

## Float Variables

- $\triangleright$  Floating point values represented as a closed interval of two floating point numbers (short, float number): closed interval [a..b] to represent all real numbers n such that  $a \le n \le b$ .
- ▶ correct computations: no possible real number is ever excluded due to rounding  $→$  Interval arithmetic
- ▶ The float number type FloatNum defined as double
- ▶ FloatVar x; x.min(); x.max(); x.tight()  $(a = b \text{ assigned})$
- $\triangleright$  predefined values  $pi_h$ -half(),  $pi(h)$ ,  $pi_h$ -twice()
- $\blacktriangleright$  x<y  $\rightsquigarrow$  x.max()<y.min()

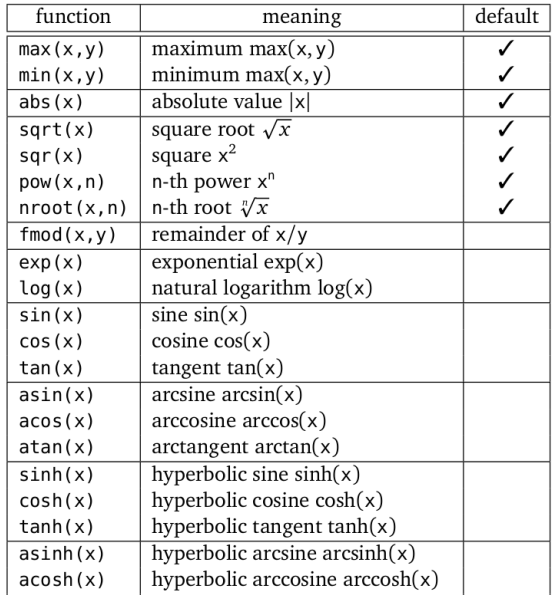

### Variable Creation

 $\sqrt{\frac{F\text{loadVar }x(\text{home}, -1.0, 1.0); // creation}}$ FloatVar  $y(x)$ ; // call to copy constructor, refer to variable x FloatVar z; // default constructor, no variable implemented z=y; // copy, z refer to x cout<<x;

The variables x, y, and z all refer to the same float variable implementation.

✝ ✆

### **Constraints**

✝

```
dom(home, x, -2.0, 12.0);
dom(home, x, d);
 rel(home, x, FRT
_LE, y);
 rel(home, x, FRT
_LQ, 4.0);
 rel(home, x, FRT
_LQ, y);
 rel(home, x, FRT
_GR, 7.0);
min(home, x, y);
 linear(home, a, x, FRT
_EQ, c);
 linear(home, x, FRT
_GR, c);
channel(home, x, y);
```
✆

☎

## Interval Arithmetics

Whereas classical arithmetic defines operations on individual numbers, interval arithmetic defines a set of operations on intervals: For intervals on integers:

 $T \cdot S = \{x \mid \text{ there is some } y \text{ in } T, \text{ and some } z \text{ in } S, \text{ such that } x = y \cdot z\}.$ 

For intervals on real numbers, the arithmetic is an extension of real arithmetic. Let two intervals [a, b] and [c, d] be subsets of the real line  $(-\infty, +\infty)$ :

#### **Definition**

If  $*$  is one of the symbols  $+, -, \cdot, /$  for the arithmetic operations on intervals, then

 $[a, b] * [c, d] = \{x * y \mid a \le x \le b, c \le y \le d\}$ 

except that  $[a, b]/[c, d]$  remains undefined if  $0 \in [c, d]$ .

From the definition:

- $\blacktriangleright$  [a, b] + [c, d] = [a + c, b + d],
- $\triangleright$  [a, b] [c, d] = [a d, b c],
- $\blacktriangleright$  [a, b]  $\times$  [c, d] = [min(a  $\times$  c, a  $\times$  d, b  $\times$  c, b  $\times$  d), max(a  $\times$  c, a  $\times$  d, b  $\times$  c, b  $\times$  d)],
- $\blacktriangleright$  [a, b]/[c, d] = [min(a/c, a/d, b/c, b/d), max(a/c, a/d, b/c, b/d)] when 0 is not in [c, d].

The addition and multiplication operations are commutative, associative and sub-distributive: the set  $X(Y + Z)$  is a subset of  $XY + XZ$ .

See [\[Apt, 2003,](#page-45-2) sc 6.6]

### References

<span id="page-45-2"></span>Apt K.R. (2003). Principles of Constraint Programming. Cambridge University Press.

- <span id="page-45-0"></span>Bessiere C., Hebrard E., Hnich B., and Walsh T. (2004). Disjoint, partition and intersection constraints for set and multiset variables. In Principles and Practice of Constraint Programming – CP 2004, edited by M. Wallace, vol. 3258 of Lecture Notes in Computer Science, pp. 138-152. Springer Berlin / Heidelberg.
- <span id="page-45-1"></span>Bryant (1986). Graph-based algorithms for boolean function manipulation. IEEE Transactions on Computers, C-35(8), pp. 677–691.
- Gervet C. (2006). Constraints over structured domains. In Handbook of Constraint Programming, edited by F. Rossi, P. van Beek, and T. Walsh, chap. 17, pp. 329–376. Elsevier.
- van Hoeve W. and Katriel I. (2006). Global constraints. In Handbook of Constraint Programming, chap. 6. Elsevier.